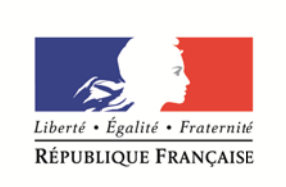

MINISTÈRE DE L'ÉDUCATION NATIONALE, DE L'ENSEIGNEMENT SUPÉRIEUR ET DE LA RECHERCHE

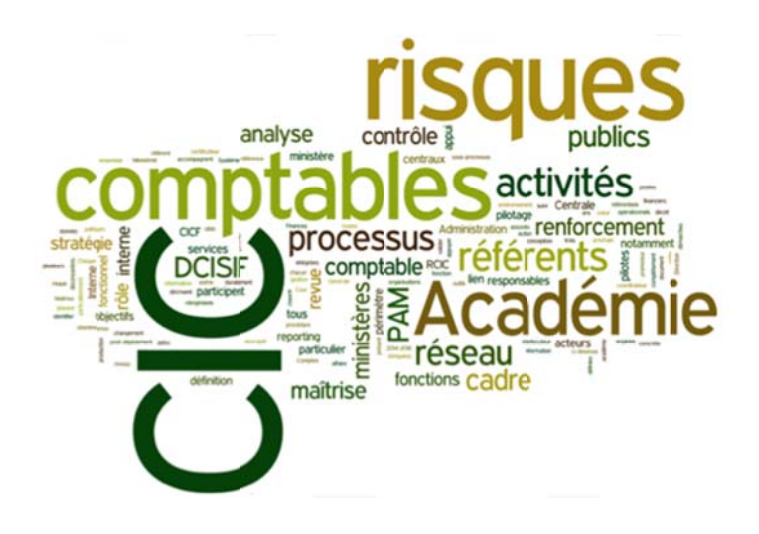

# Bilan de l'expérimentation de l'application de gestion de projet G<sub>2</sub>P au 14 mai 2014

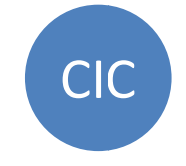

#### *SOMMAIRE*

#### *RAPPEL DU CONTEXTE*

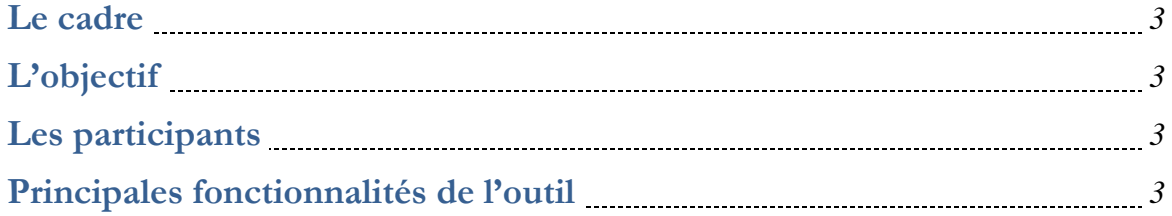

#### *L'EXPERIMENTATION*

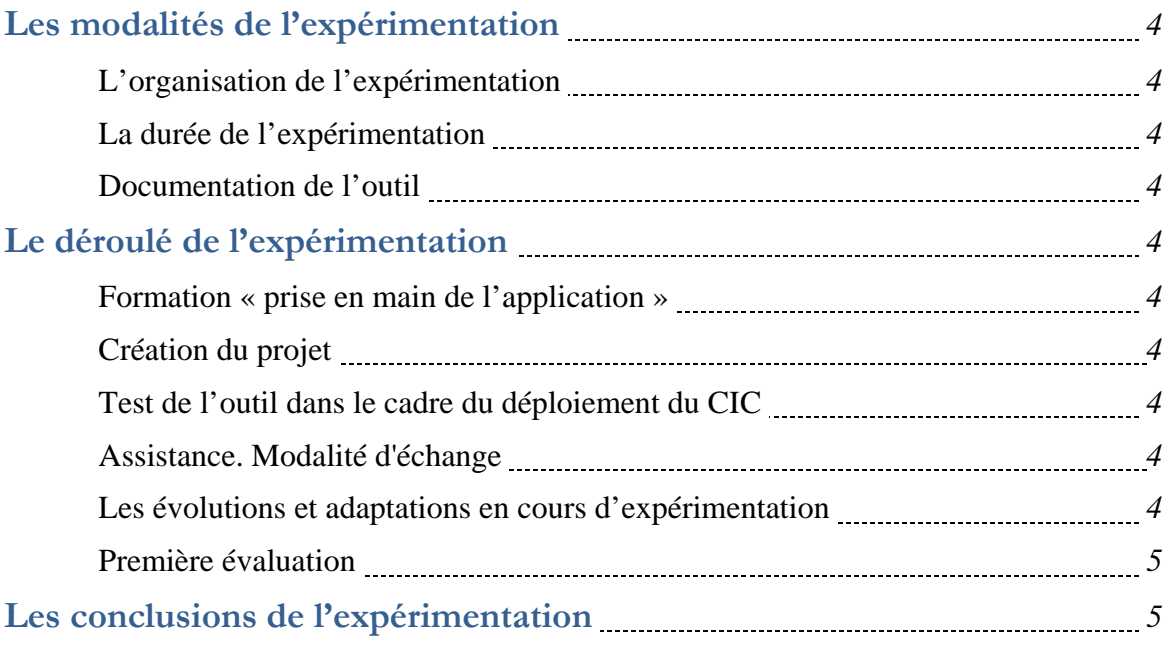

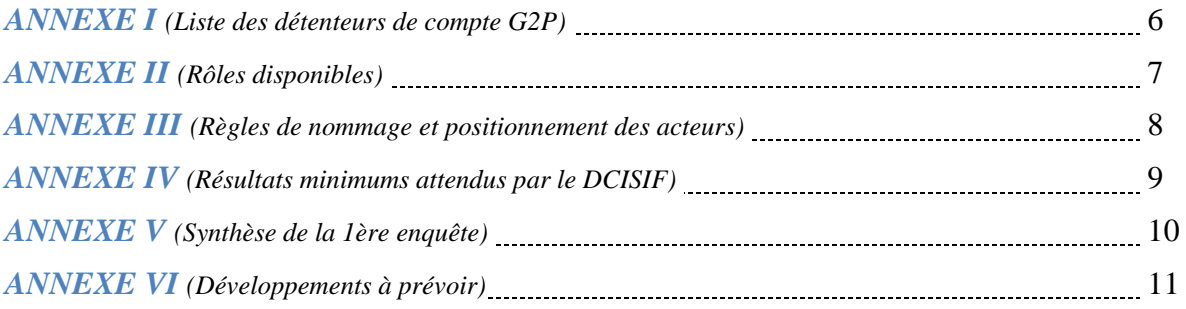

Rédigé par Pascal TEISSEDRE pascal.teissedre@education.gouv.fr Date : 14 mai 2014

Ce document a pour objet de présenter un bilan général de l'expérimentation de l'application de gestion de projet G2P.

#### *RAPPEL DU CONTEXTE*

#### **Le cadre**

Le COPIL CIC-CIB du 14 novembre 2013 a décidé d'une expérimentation de l'outil G2P comme outil support des référentiels en académies et services centraux.

#### **L'objectif**

L'outil G2P comporte des fonctionnalités standards de gestion de projet qui devraient répondre à la majorité des besoins des référents technique-CIC (cf. expérimentation initiée au bureau DAF A2).

L'expérimentation a permis de tester l'outil G2P pour la gestion et le suivi du déploiement du CIC.

#### **Les participants**

Les participants ont été choisis sur la base du volontariat en privilégiant les membres du Copil et les académies ayant dégagé un ETP pour la fonction de RTCIC.

Un compte a été créé à leur attention avec identifiant et mot de passe personnel. La diffusion ou l'échange du mot de passe a été proscrite par mesure de sécurité et en respect du contrôle interne. Le profil associé à ce compte a été celui de « porteur de projet » avec un rôle de « responsable » associé aux projets créés.

Dans certain cas, des licences supplémentaires ont pu être attribuées.

En annexe I figure la liste des détenteurs de licence G2P.

Pour mémoire, le bureau DAF A2 emploie G2P pour le pilotage de son dispositif de CIC, qui compte de nombreux référentiels personnalisés (intégrés par le bureau lui-même).

#### **Principales fonctionnalités de l'outil :**

- Disposer de l'ensemble des activités de maîtrise des risques « AMR » issues des référentiels nationaux
- Indiquer pour chaque « AMR » le niveau d'avancement, ajouter des commentaires et des pièces jointes
- Assigner à des acteurs académiques des responsabilités sur la mise à jour de l'avancement des « AMR ».
- Intégrer de nouvelles « AMR »
- Réaliser des restitutions

#### *L'EXPERIMENTATION*

#### **Les modalités de l'expérimentation**

#### *L'organisation de l'expérimentation*

L'expérimentation a été organisée par le DCISIF qui a apporté le soutien détaillé infra. Le DCISIF a eu accès en consultation à toutes les bases expérimentatrices.

#### *La durée de l'expérimentation*

Cette expérimentation s'est déroulée sur le premier semestre 2014.

#### *Documentation de l'outil*

Une documentation a été élaborée par le DCISIF sur l'application spécifiquement pour les besoins de l'expérimentation.

#### **Le déroulé de l'expérimentation**

#### *Formation « prise en main de l'application »*

Une formation de « prise en main de l'application » a été dispensée aux participants à l'expérimentation. Elle a été réalisée au début du mois de janvier 2014 en présentiel et par conférence téléphonique.

#### *Création du projet*

Un « projet » (au sens G2P) nommé : RCIC-Souche - Déploiement du CIC à [Académie] a été créé dans l'application G2P. Il est composé de l'ensemble des actions de maîtrise des risques des référentiels de CIC diffusés depuis 2012.

Des « projets » ont été créés (principalement par copie du RCIC Souche) pour chaque académie participant à l'expérimentation. Certaines académies se sont réapproprié le projet en modifiant l'architecture selon leur organisation au niveau locale

#### *Test de l'outil dans le cadre du déploiement du CIC*

Les participants ont fait vivre leurs « projets » respectifs en alimentant le niveau d'avancement, inscrivant des commentaires ou en ajoutant des documents pour chaque action (tâche).

#### *Les évolutions et adaptations en cours d'expérimentation*

Au début de l'expérimentation, il avait été demandé de ne pas modifier les libellés des actions leurs contenus et la structure des projets. Cette demande avait été faite dans un souci d'une fiabilisation des données consolidées.

A mi-parcours et compte tenu des premiers éléments résultant des travaux réalisés par le DCISIF, il apparaît que seul le code des AMR devait être respecté. Il a donc était laissé aux académies la liberté de l'architecture de leurs projets.

Par ailleurs :

- le rôle « Chargé de l'avancement » a été créé (voir annexe II) à la demande du DCISIF.
- Les données de fréquence ont été ajoutées dans le champ « type » des caractéristiques des actions (Annuelle, événementielle, mensuelle, quotidienne, semestrielle, trimestrielle).

#### *Première évaluation*

En amont du travail de préparation du Copil CIC-CIB du 9 avril 2014 et en vue d'obtenir un premier éclairage sur l'expérimentation de l'application G2P, une enquête a été réalisée auprès des 6 académies. Les résultats sont présentés en annexe V.

Un atelier de travail a été organisé par le DCISIF le 13 mai 2014 avec les académies expérimentatrices afin de faire un retour d'expérience. L'objectif de cet atelier étant de se prononcer sur la suite à donner sur le déploiement ou non de l'application G2P et si oui d'en préciser les conditions. La Mission de la modernisation et des politiques Locales était invité à cet atelier.

#### **Les conclusions de l'expérimentation**

L'expérimentation a été jugé concluante à l'issue de l'atelier du 13 mai 2014. Le déploiement de l'application dans les académies est envisagé dès la rentrée 2014 dans certaines conditions :

- Le principal prérequis sera la validation par le Copil CIC-CIB de début juillet 2014 des conditions de déploiement de l'outil :
	- o Coût développement
	- o Coût et nombre de licence
	- o Délais de mise en œuvre
	- o Macro planning
- La rédaction d'un « guide de l'outil G2P pour le suivi du déploiement du CIC » à l'attention des utilisateurs en académie et en administration centrale va être entreprise et présentera les règles de gestion en mode fonctionnement permanent.
- Des développements sont à prévoir, sur la base du retour d'expérimentation, et présentés en annexe VI. Le coût, la faisabilité et les délais de réalisation doivent être définis.
- Des licences sont à prévoir pour un plein déploiement début d'année 2015. Une estimation haute du coût pour 35 académies et vice-rectorats donnerait les résultats suivants compte tenu des besoins exprimés : 20 licences X 35 (académies, DOM et COM) = 700 licences. 700 X 75 euros HT = 52 500 euros HT par an.

## **ANNEXE I**

## **Liste des détenteurs de compte G2P**

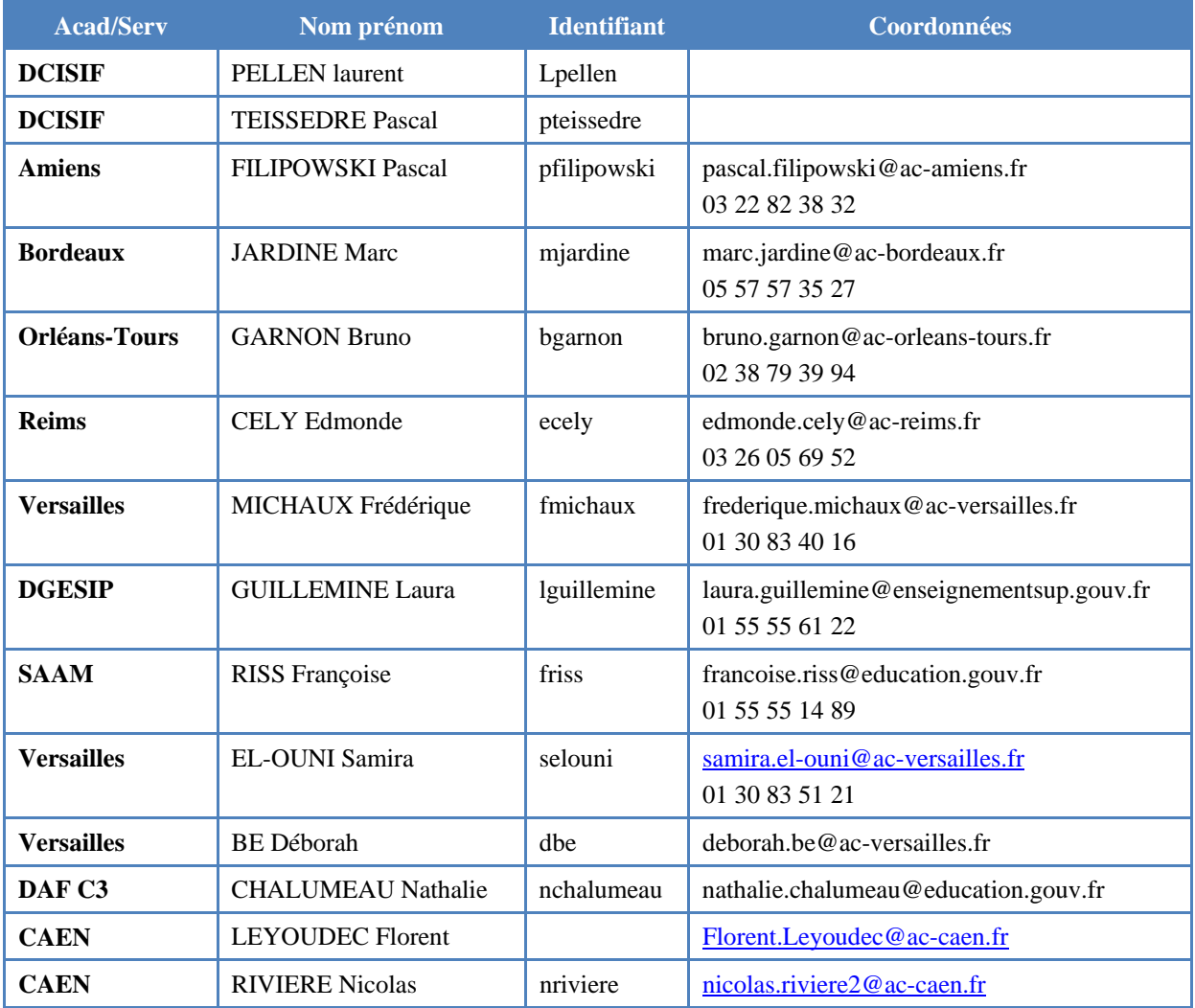

Nota bene : En cas de remplacement d'un référent CIC détenteur d'une licence dans une académie, un compte peux être désactivé et un autre créé sans coût supplémentaire.

## **ANNEXE II**

## **Rôles disponibles**

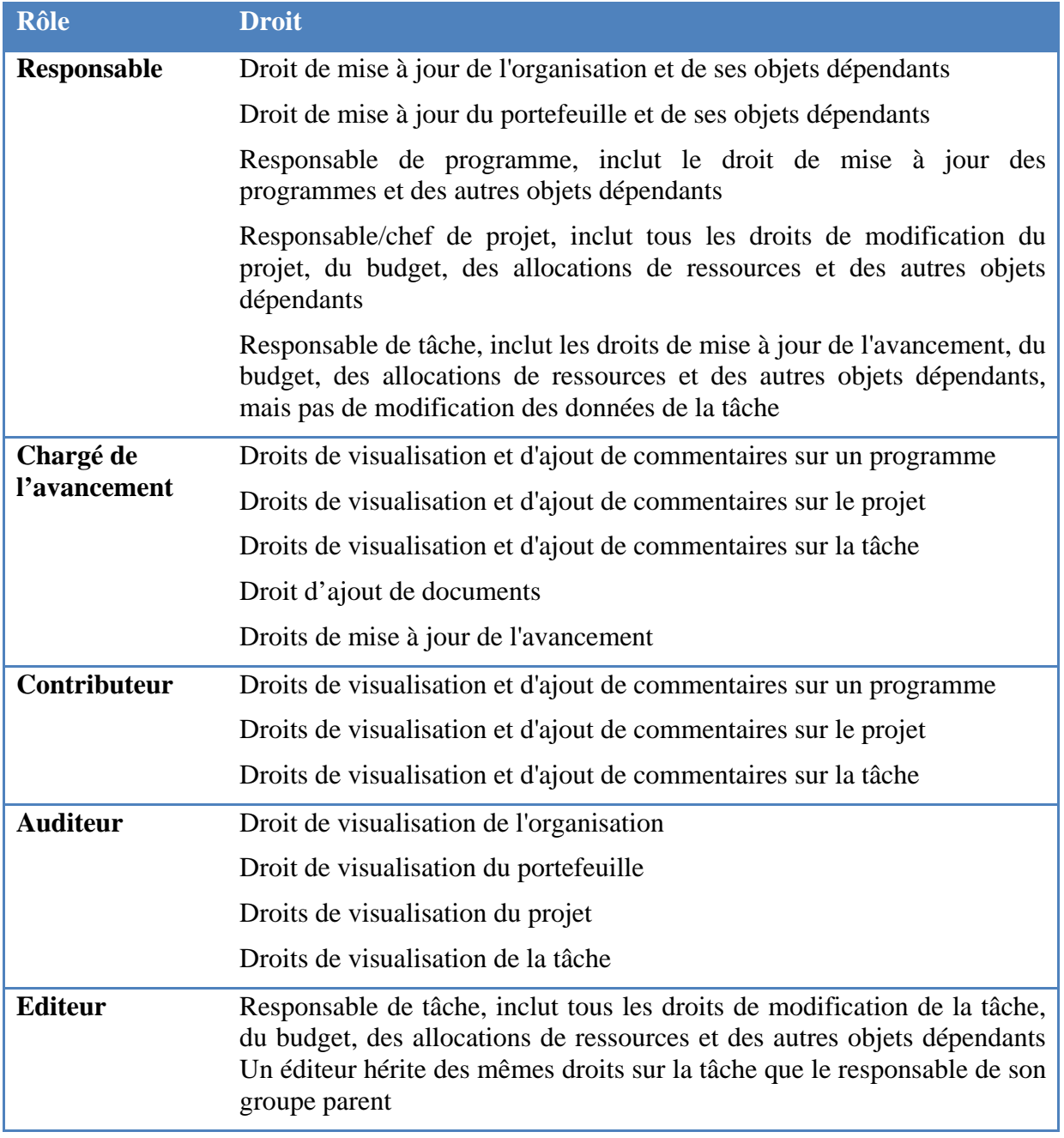

## **ANNEXE III**

## **Règles de nommage des AMR**

Minimum de caractère dans G2P 6 caractère pour le code

64 caractères maximum pour le nom de l'action

6 pour le code

1 tiret

57 caractères pour le libellé de l'action

Pour le traitement des informations, les autres données seront disponibles dans la « Base des AMR ».

## **Nommage des projets**

Le nom du projet devra être composé de 3 éléments minimum séparés d'espaces, de tirets ou d'under score.

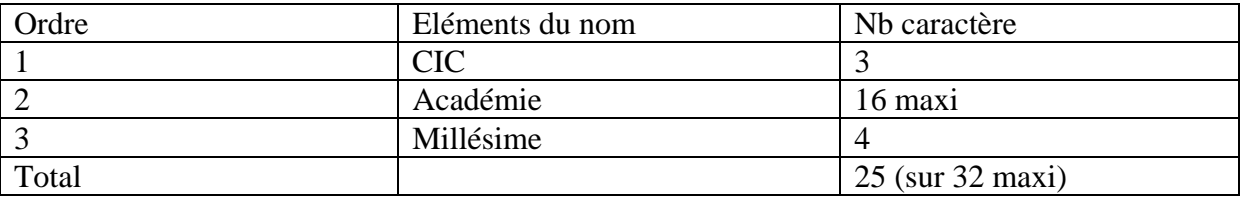

Exemple CIC 2014 CAEN CIC 2014 CLERMONT-FERRAND

## **Nommage des groupes**

Le titre doit apparaitre au début du nom du groupe, exemple : T2-Supplément familial de traitement HT2-Bourses de l'enseignement scolaire

## **Positionnement des acteurs DCISIF**

Afin de permettre au DCISIF de réaliser les exports, un acteur identifié devra être positionné au niveau de chaque projet en qualité « d'Auditeur ».

## **ANNEXE IV**

**Résultats minimums attendus par le DCISIF de l'exploitation des projets de suivi du déploiement du CIC en académie.** 

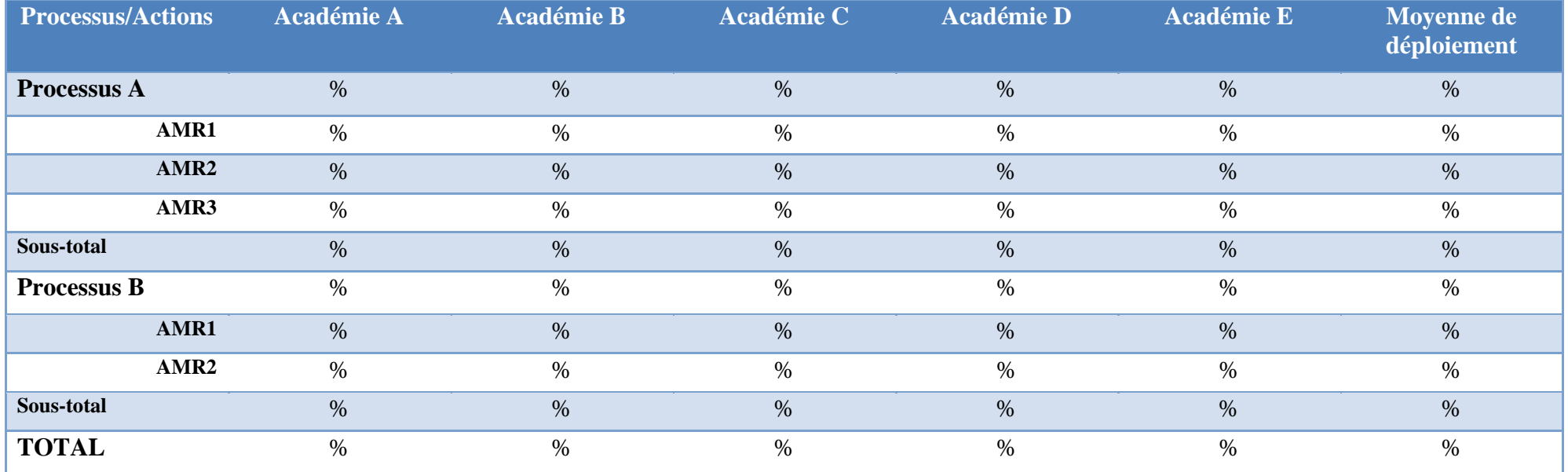

## **ANNEXE V**

#### **Synthèse de la 1ère enquête sur expérimentation de l'outil G2P - (11 mars 2014)**

#### **Que pensez-vous de l'ergonomie ? :** *(1 très mauvais à 4 excellente) Moyenne 2,83 Amiens : 3*

Bonne : L'outil permet de visualiser de manière synthétique (système de jauge) le niveau de réalisation et d'avancement du déploiement des RCI et des AMR. Les liens hypertextes facilitent la navigation sein des différentes rubriques.

#### *Bordeaux : 3*

Bonne ergonomie, facilité de la prise en main, organisation intuitive

#### *Caen : 3*

Application intéressante - toutefois un point négatif => les éléments de la partie navigation mettent parfois du temps à apparaître … amenant à utiliser le plus souvent les menus déroulants (moins pratique donc pour récupérer une sous-tâche dans la mesure où il est nécessaire de déplier toute l'arborescence du projet)

#### *Orléans-Tours : 3*

#### *Reims : 2*

La multitude d'onglet ne me dérangerait pas s'il n'y avait pas le problème de lenteur ...

Comment soustraire la perte de temps après chaque validation et à chaque entrée dans un menu déroulant ou onglet ?

*Versailles : 3*  Visuellement agréable

#### **L'outil correspond aux besoins des référents techniques CIC ?**

#### *Amiens : Oui*

"L'outil correspond aux besoins de base du référent technique compte tenu du nombre de référentiels et d'AMR à suivre. Comparativement aux fichiers Excel de suivi élaborés en interne, dont la construction est chronophage (construction de tableaux, liaisons entre eux et formules) il présente l'avantage de la fiabilité, notamment en cas de mise à jour ou de production de nouveaux référentiels.

Points + : possibilité de créer ses propres tâches et d'en suivre l'avancement sur les diagrammes de Gantt.

G2P évite l'éclatement du suivi et la dispersion des informations dans plusieurs bases de données"

#### *Bordeaux : Oui*

G2P permet de centraliser les informations et d'assurer le suivi de corroboration

#### *Caen : Oui*

L'application par la planification des actions sur un axe temps facilite grandement le pilotage des AMR. Idem pour le suivi du plan d'action académique. L'attribution d'un pourcentage par sous-tâche permet d'avoir une bonne vision de l'avancement du CIC par processus ou par entité. Côté dynamique (demande d'avancement à un correspondant)

#### *Orléans-Tours : Oui*

Uniquement pour le suivi des plans de contrôle interne.

#### *Reims : Oui*

Il est plus complet que GANTT Project car c'est un outil interactif.

Des pièce jointe contribuent aux échanges avec les Ministère et facilitent l'archivage (dossier permanent)

Un bémol concernant les rapports : peuvent-ils faire l'œuvre d'une évolution afin de répondre aux besoins locaux (listing plus complet par exemple)

Une formation est peut être souhaitable pour l'utilisation des portefeuilles ? (non testés !) Trop de lenteur !!!

*Versailles : Oui* 

#### **L'application couvre les besoins d'outil informatique des référents technique CIC à hauteur de :**

#### *Amiens : 50 à 75%*

Plutôt en fourchette haute. L'outil est une bonne base de départ pour compiler les résultats et suivre l'évolution du déploiement du CIC mais est limité en l'état en terme de possibilités de restitutions (construction de graphiques par exemple qui permettent de visualiser des tendances ou des résultats à un instant T)

#### *Bordeaux : 75 à 100% Caen : 75 à 100%*

Plus proche des 75% que des 100% - Il est nécessaire de revoir la partie "restitutions" - Je récupère actuellement les informations de l'application pour alimenter un fichier Excel.

### *Orléans-Tours : 50 à 75%*

#### *Reims : 50 à 75%*

En ce qui me concerne, j'utilisais déjà un outil informatique pour le suivi du projet CIC en 2013

#### *Versailles : 75 à 100%*

Les référentiels ministériels comportent des plages pour l'indication des dates de mises à jour, ainsi que les propositions d'action et les résultats. Ces éléments donneraient plus de sens à l'outil.

#### **Comment jugez-vous les performances de l'application (rapidité, bugs) ? :** *(1 très mauvais à 4 excellente) Moyenne 2,67*

#### *Amiens : 2*

Moyen : Les temps de rafraichissement sont un peu longs. Pas de bugs récurrents constatés en cours d'utilisation

#### *Bordeaux : 4*

Pas de bug rencontré. Le délai de chargement des pages est peu élevé.

#### *Caen : 2*

Parfois lent, mais est-ce un problème d'ordinateur de mon côté ? J'ai remarqué également un problème de chargement de la liste déroulante pour l'attribution d'un rôle pour un acteur "responsable, contributeur, …

#### *Orléans-Tours : 3*

#### *Reims : 2*

Trop de lenteur pour une utilisation experte !

En cas de généralisation de G2P des problèmes de serveur risquent-ils de ralentir le système ? *Versailles : 3* 

Temps de chargement parfois long lors des changements de tâche et lors des enregistrements.

## **Que pensez-vous de la qualité des restitutions ? :** *(1 très mauvais à 4 excellente) Moyenne 2,50*

#### **Amiens : 2**

Moyen : Il manque à mon sens la possibilité de combiner et de construire ses propres restitutions.

*Bordeaux : 3* 

#### *Caen : 2*

En ce qui me concerne je regarde le rapport projet standard - mais pas de possibilité de sélectionner le niveau de la restitution (seulement niveau projet). Il serait intéressant d'avoir la possibilité de sélectionner un niveau (tâche ou sous-tâche)

*Orléans-Tours : 3 Reims : 2* 

Incomplètes et/ou non adaptées La gestion des portefeuilles n'a pas été testée encore … *Versailles : 3* 

#### **A votre avis, quel serait pour votre académie, le nombre de création de compte G2P nécessaire pour une pleine utilisation de l'application ?**

#### *Amiens : 4*

4 dans un premier temps (Référents promoteurs et techniques, coordination paye et chef de Division). Dans l'hypothèse d'une généralisation et d'une délocalisation dans les services de gestion de l'alimentation de l'application (AMR), il conviendrait de donner un accès aux référents relais, soit environ 20 accès supplémentaires.

## *Bordeaux : 7*

*Caen : de 20 à 25* 

Autant que de correspondants CIC au niveau local

#### *Orléans-Tours : 4 Reims : de 20 à 25*

Pour que chaque correspondant technique soit impliqué (la liste actuelle n'est pas exhaustive) Beaucoup moins si l'outil n'est pas utilisé pleinement !

#### *Versailles : 25*

Cela correspond au nombre de processus à couvrir pour le CIC au sein de notre académie auquel il convient d'ajouter les membres du comité.

### **A votre avis, dans l'hypothèse de la généralisation de G2P, serait-il nécessaire de l'adapter (le customiser) pour répondre encore plus à vos attentes ? :** *(1 : à la marge à 4 : beaucoup de développement à prévoir) Moyenne 2*

#### **Amiens : 3**

Améliorer les possibilités de restitutions (graphiques, requêtes personnalisables type tableaux croisés dynamiques, simulation de déploiement, etc.). A l'instar des outils construits en interne à partir des tableaux de suivis Excel qui peuvent s'avérer utiles en terme de pilotage.

#### *Bordeaux : 1*

#### *Caen : 2*

Permettre notamment la récupération des commentaires d'une sous-tâche par fichier txt ou autre.

Indicateur météo au premier / deuxième niveau du projet

Amélioration des restitutions

## *Orléans-Tours : 2*

#### *Reims : 2*

Rapports, accès à l'ensemble des informations correspondant à une tâche sur la même page (libellé calendrier de référence, cible et estimé, niveau d'avancement,...)

#### *Versailles : 2*

Il serait peut-être pertinent de pouvoir disposer d'alertes mails à l'approche d'échéances fixées ainsi que sur les seuils d'atteinte.

## **Le dispositif de formation que vous avez reçu (formation de prise en main par Pascal Teissèdre et support PPT) vous semble-t-il suffisant dans l'hypothèse d'une généralisation de l'outil ? :** *(1 : pas du tout à 4 : tout à fait) Moyenne 3*

#### **Amiens : 4**

S'agissant de la prise en main de de l'application, ce temps de formation et son contenu m'a semblé suffisant. Il suffit ensuite de pratiquer et de naviguer dans les menus pour se familiariser avec le logiciel. Je n'ai pas rencontré de difficultés particulières pour la prise en main.

#### *Bordeaux : 2*

Une formation en présentiel est préférable pour favoriser les questions et les échanges *Caen : 4* 

La formation est adaptée et le support est complet. L'application est par ailleurs assez simple d'utilisation

#### *Orléans-Tours : 3*

#### *Reims : 2*

Pour un public non averti, je pense que la formation "entretien téléphonique" est très insuffisante. Je ne peux pas me prononcer sur la formation en présentiel

#### *Versailles : 3*

Il serait intéressant d'avoir après la formation théorique un temps de mise en pratique et d'échange.

## **ANNEXE VI**

## **Développements à prévoir sur l'application G2P**

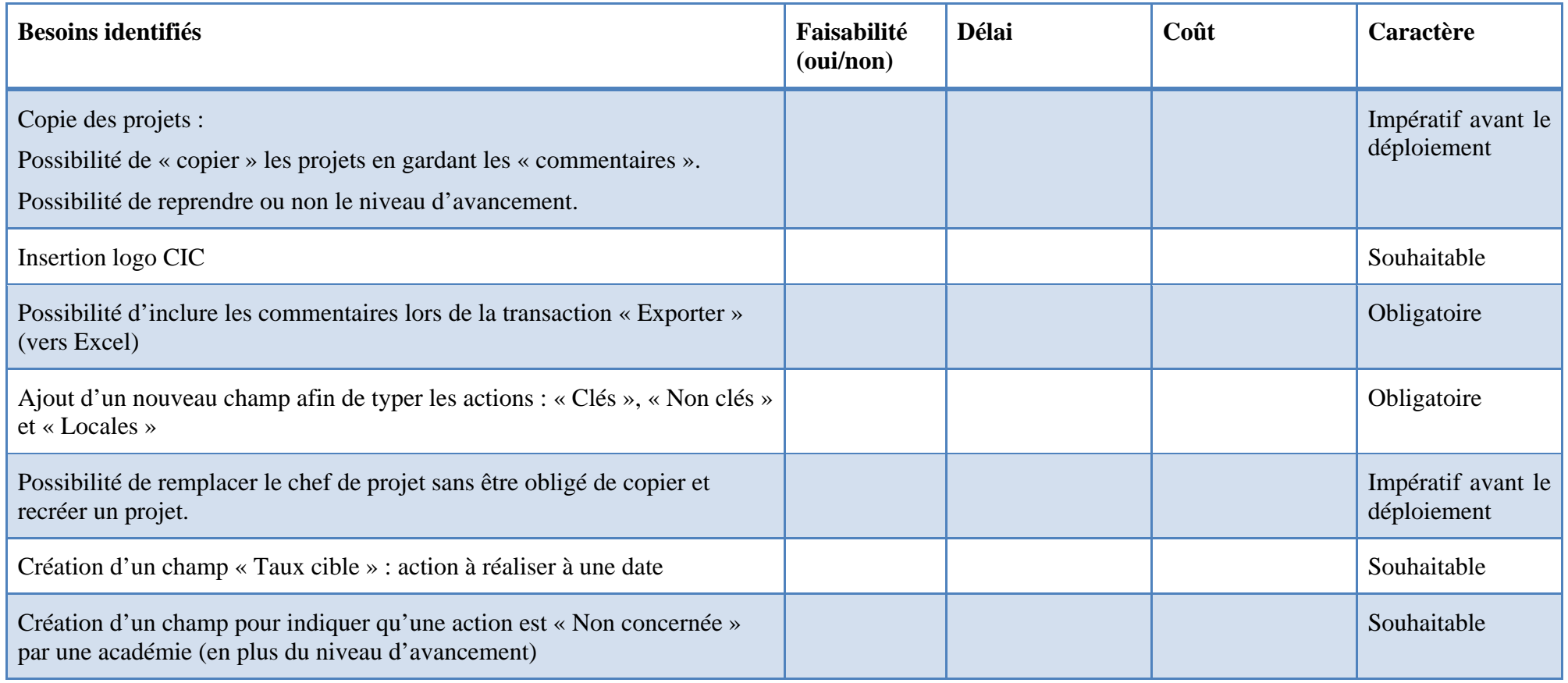

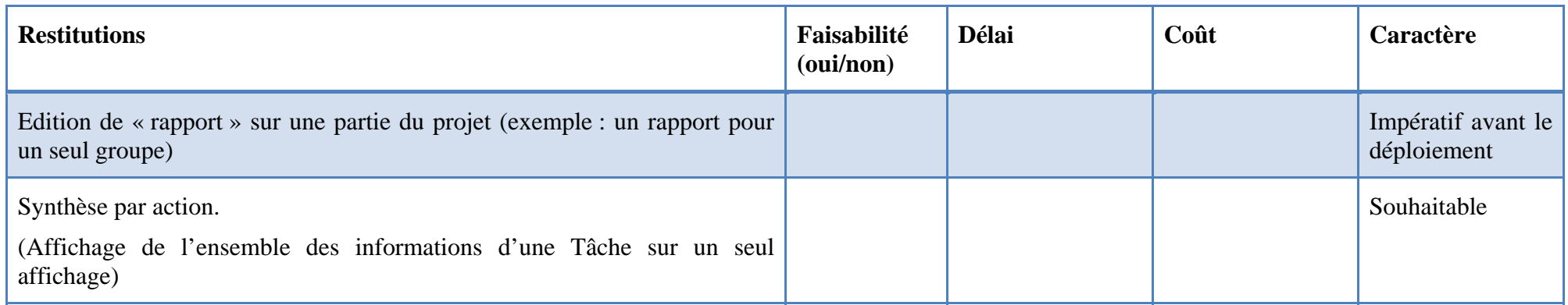